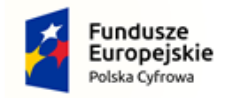

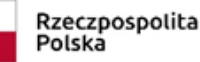

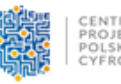

Unia Europejska Europejski Fundusz Rozwoju Regionalnego

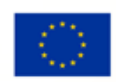

## **ZADANIE 2 - Dostawa sprzętu informatycznego**

#### **I. Wymagania ogólne**

- 1. Dla jednoznacznej identyfikacji oferowanego sprzętu wymagane jest wskazanie w **ofercie** informacji: marka, model.
- 2. Parametry wskazane w tabeli są minimalnymi wymaganiami.
- 3. Wszystkie użyte w dokumentach zamówienia wskazania znaków towarowych, patentów lub pochodzenia, źródła lub szczególnego procesu, który charakteryzuje produkty lub usługi dostarczane przez konkretnego wykonawcę są podane przykładowo i określają jedynie minimalne, oczekiwane parametry jakościowe oraz wymagany standard. Jeśli w opisie przedmiotu zamówienia zostały użyte ww. wskazania należy traktować je, jako propozycję i towarzyszy im zapis "lub równoważny". Zamawiający dopuszcza zastosowanie równoważnych urządzeń w stosunku do opisanych w opisie przedmiotu zamówienia z zachowaniem tych samych lub lepszych standardów technicznych, technologicznych i jakościowych. Ponadto zamienne urządzenia przyjęte do wyceny winny spełniać funkcję, jakiej mają służyć.
- 4. Zgodnie z art. 101 ust. 4 ustawy PZP, Zamawiający opisując przedmiot zamówienia przez odniesienie do norm, ocen technicznych, specyfikacji technicznych i systemów referencji technicznych, o których mowa w art. 100 ust. 1 pkt. 2 oraz ust. 3 ustawy PZP wskazuje, iż dopuszcza rozwiązania równoważne opisywanym w przedmiocie zamówienia. Ilekroć w opisie przedmiotu zamówienia posłużono się wskazanymi odniesieniami Zamawiający po przedmiotowym wskazaniu dodaje sformułowanie "lub równoważny".

#### **II. Dostawa sprzętu informatycznego dla Ośrodka Pomocy Społecznej**

#### **1. Dostawa 3 komputerów przenośnych**

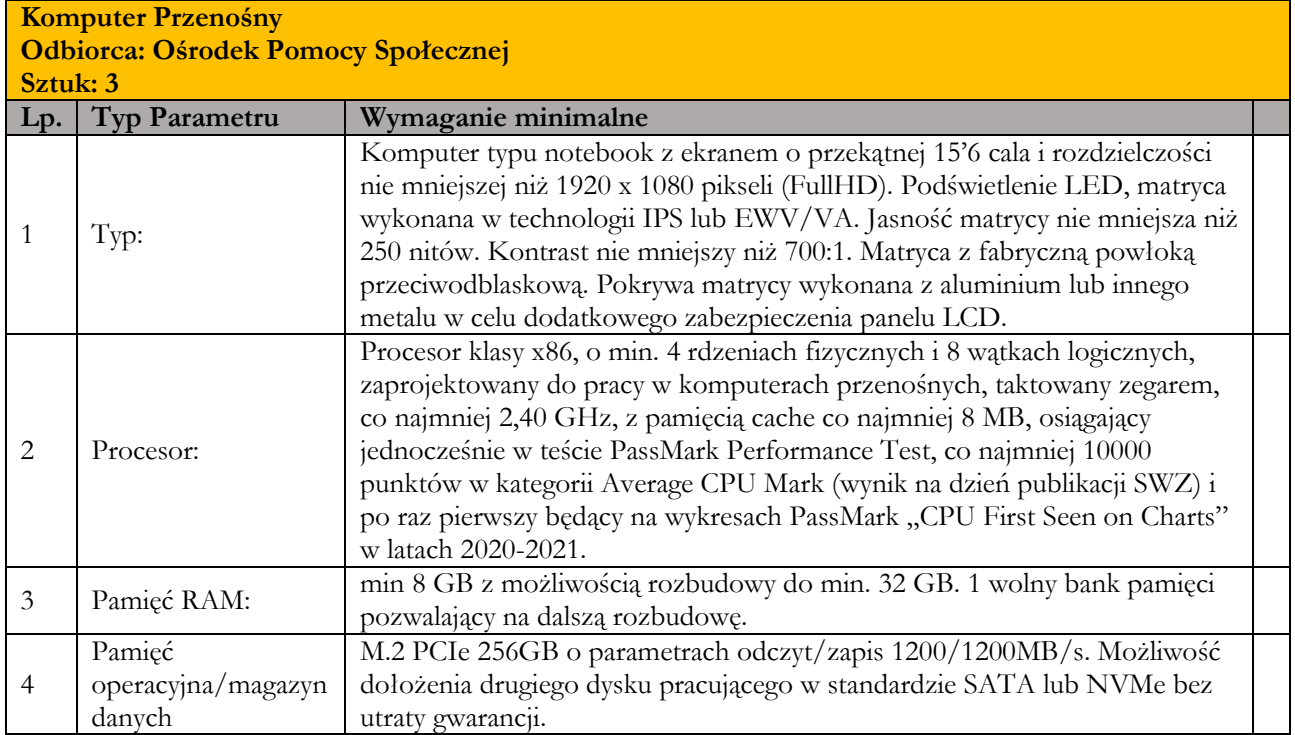

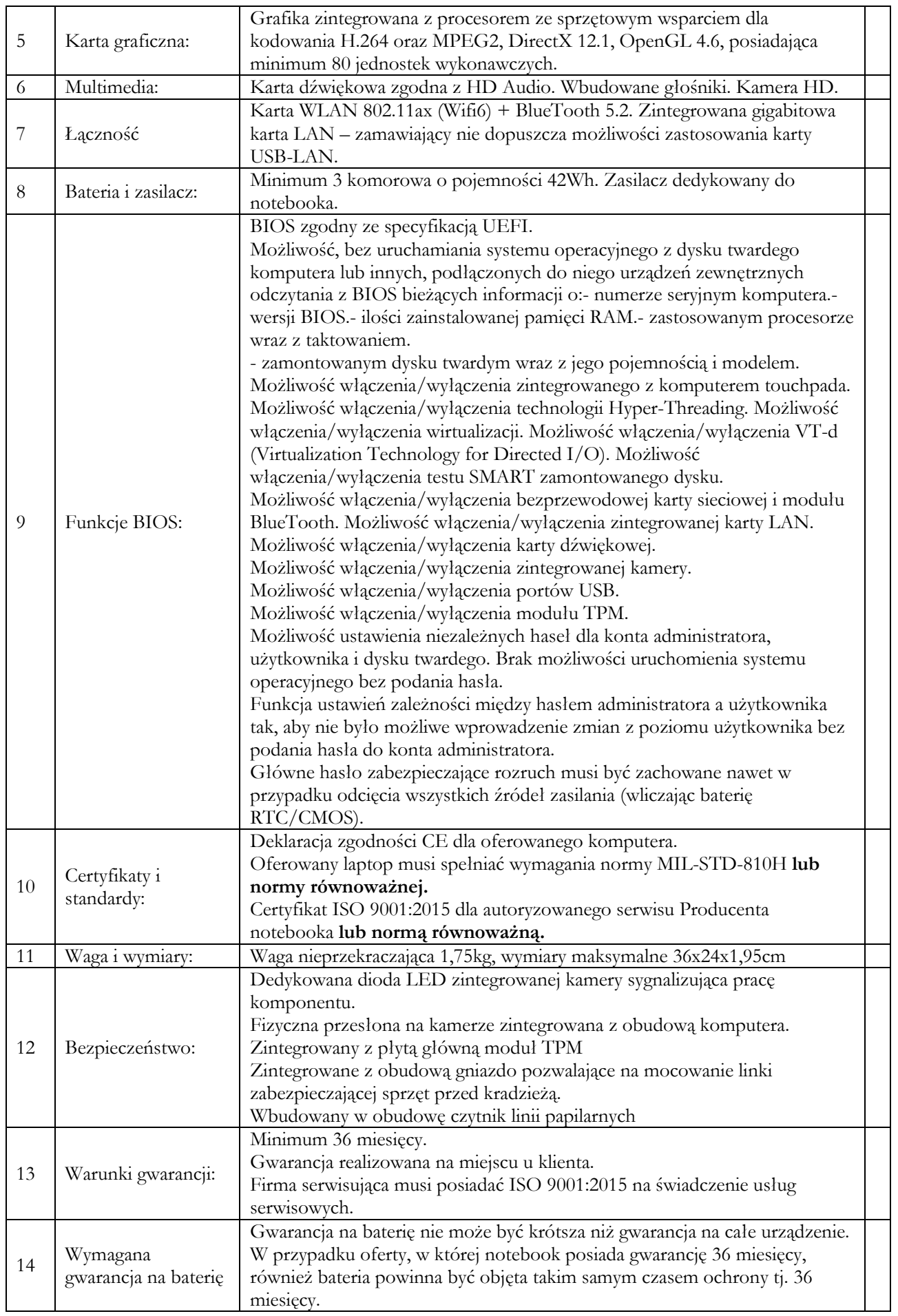

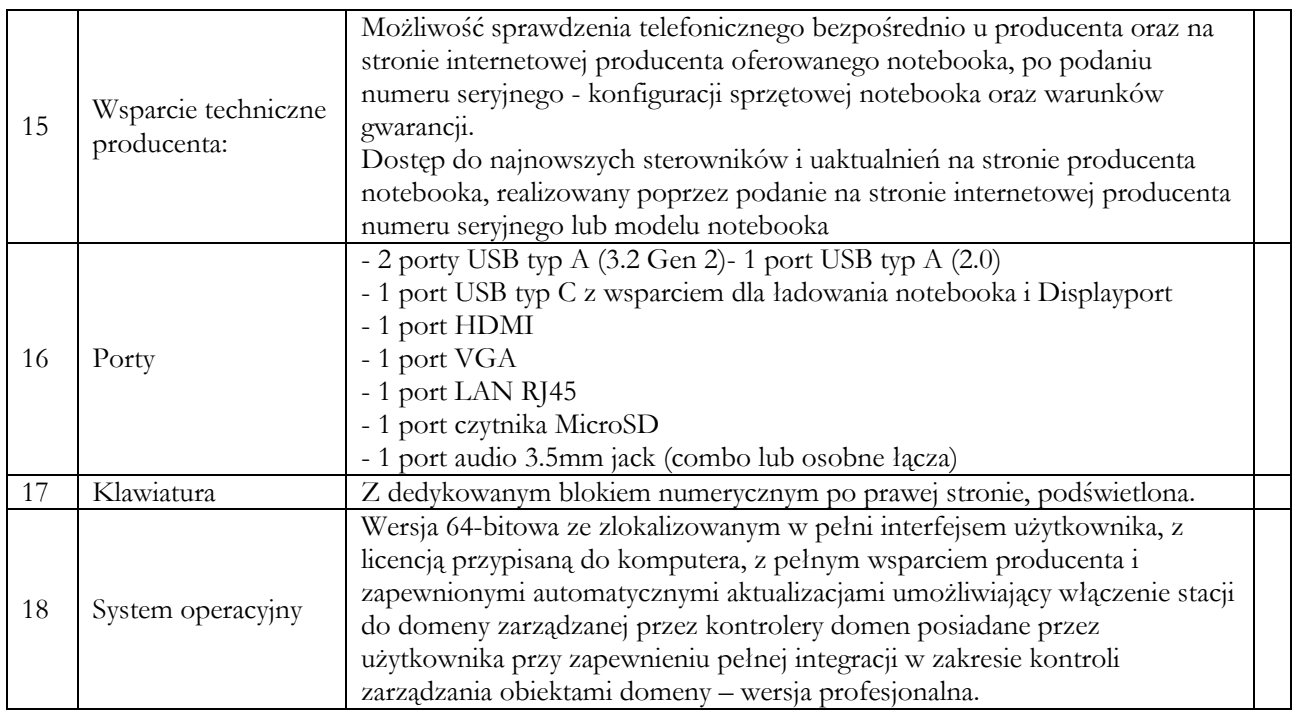

# **Warunki Oprogramowania typu MS Windows 10 Professional 64bit PL lub równoważnego.**

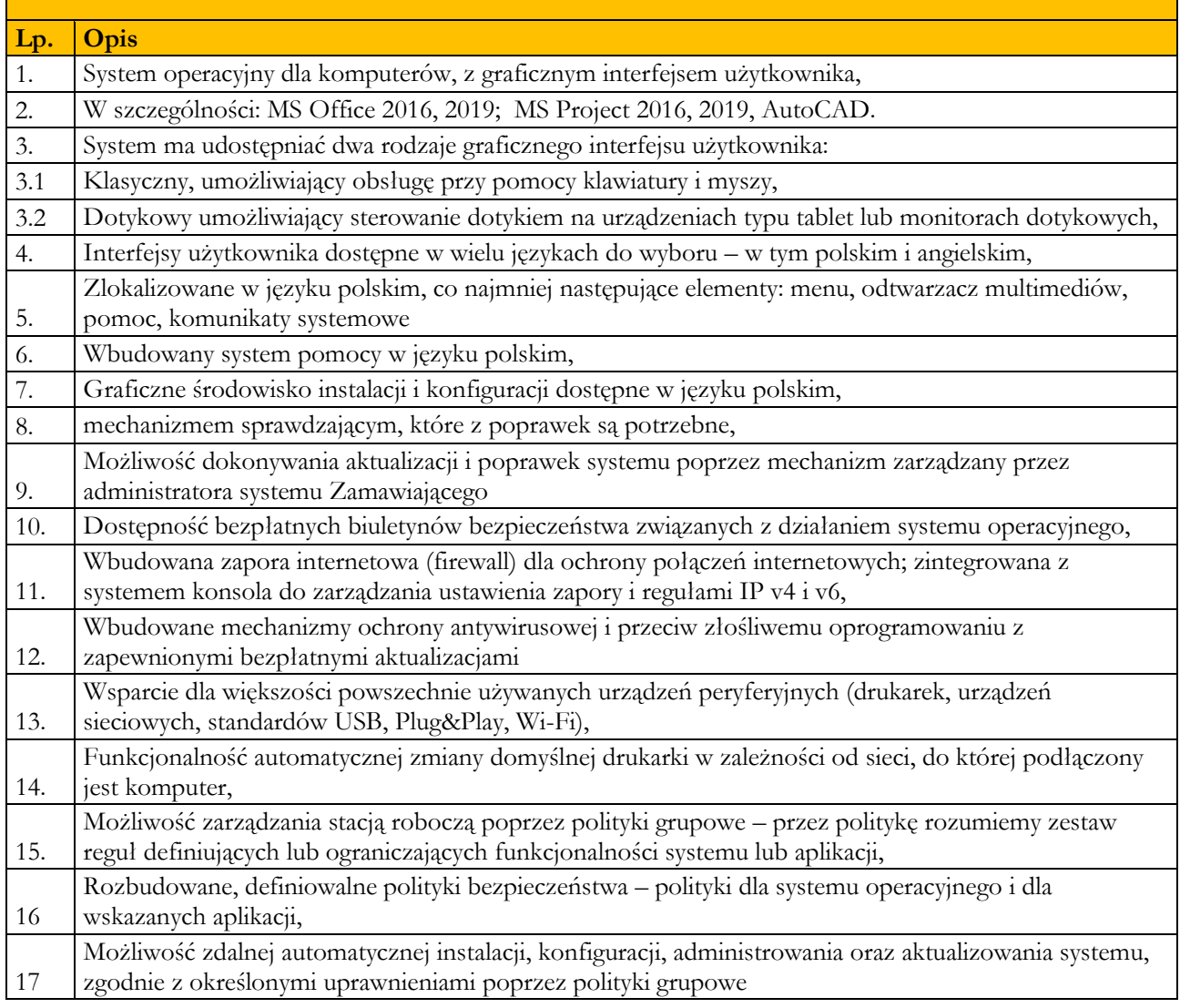

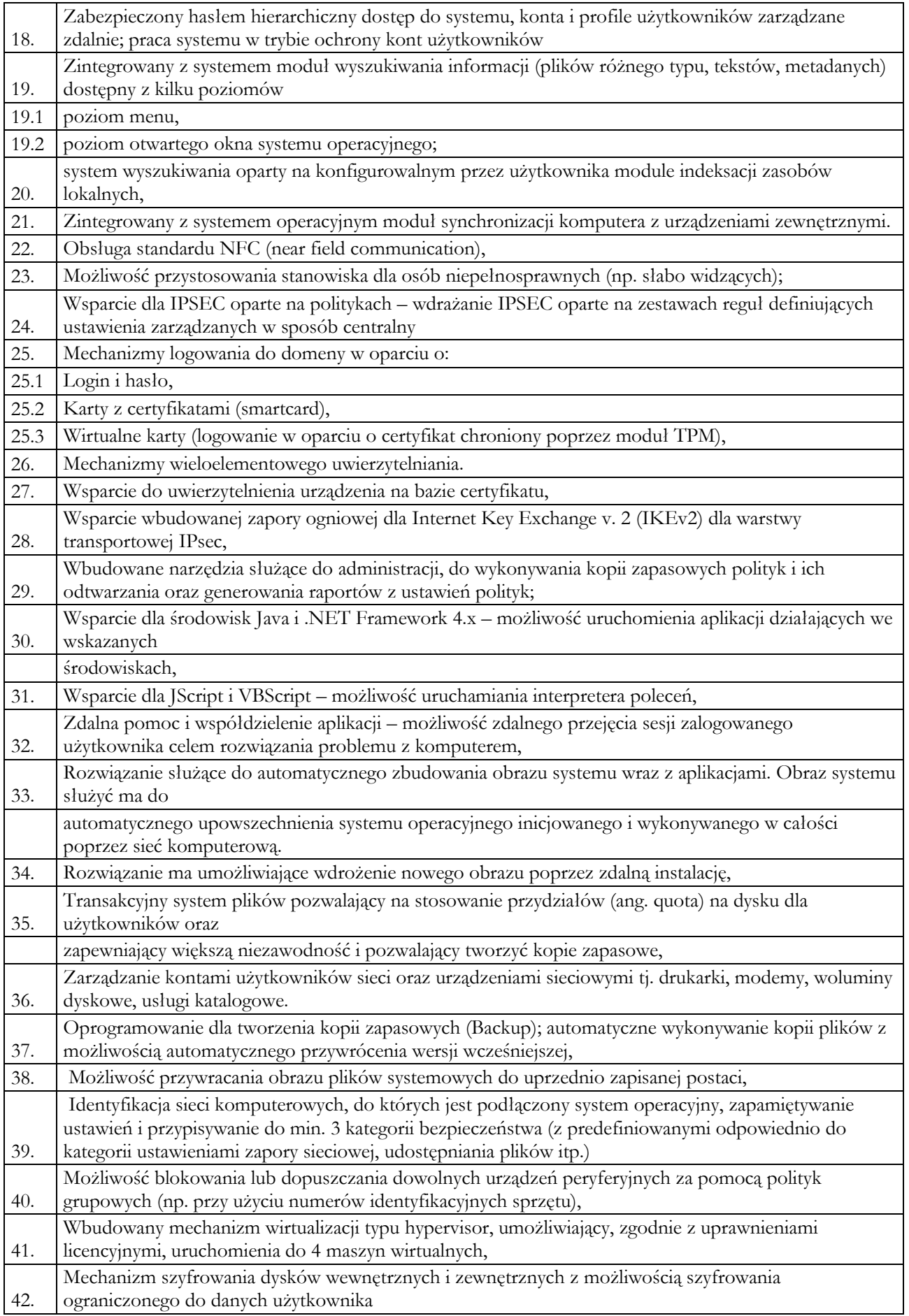

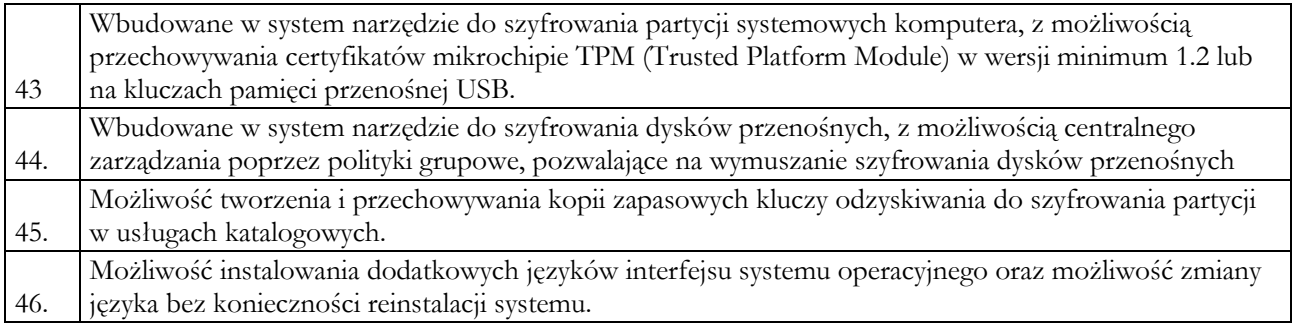

## **2. Dostawa centralnego zasilacza awaryjnego UPS**

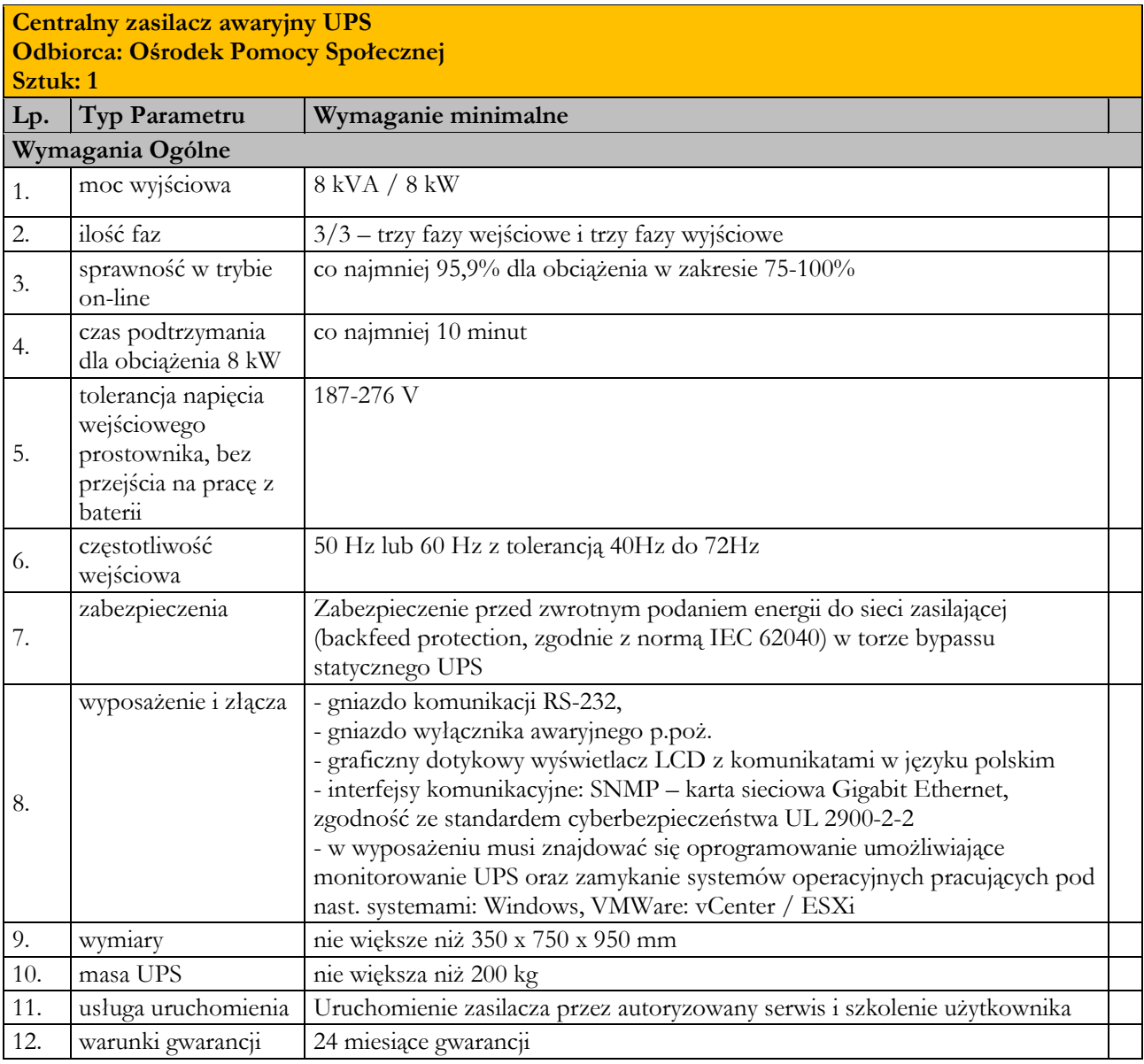

# **II. Dostawa sprzętu informatycznego dla Urzędu Gminy**

#### **1. Dostawa 1 komputera stacjonarnego z monitorem**

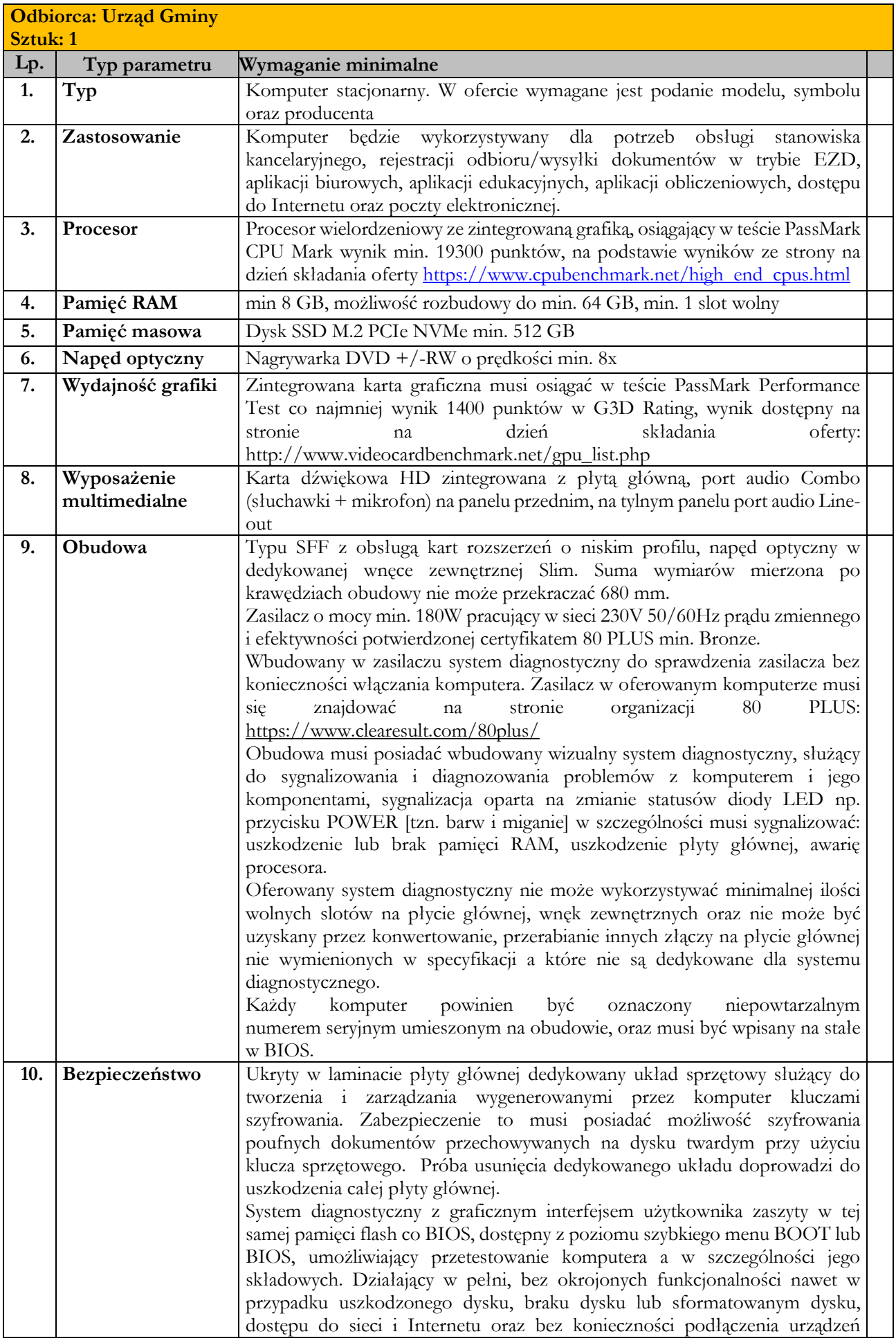

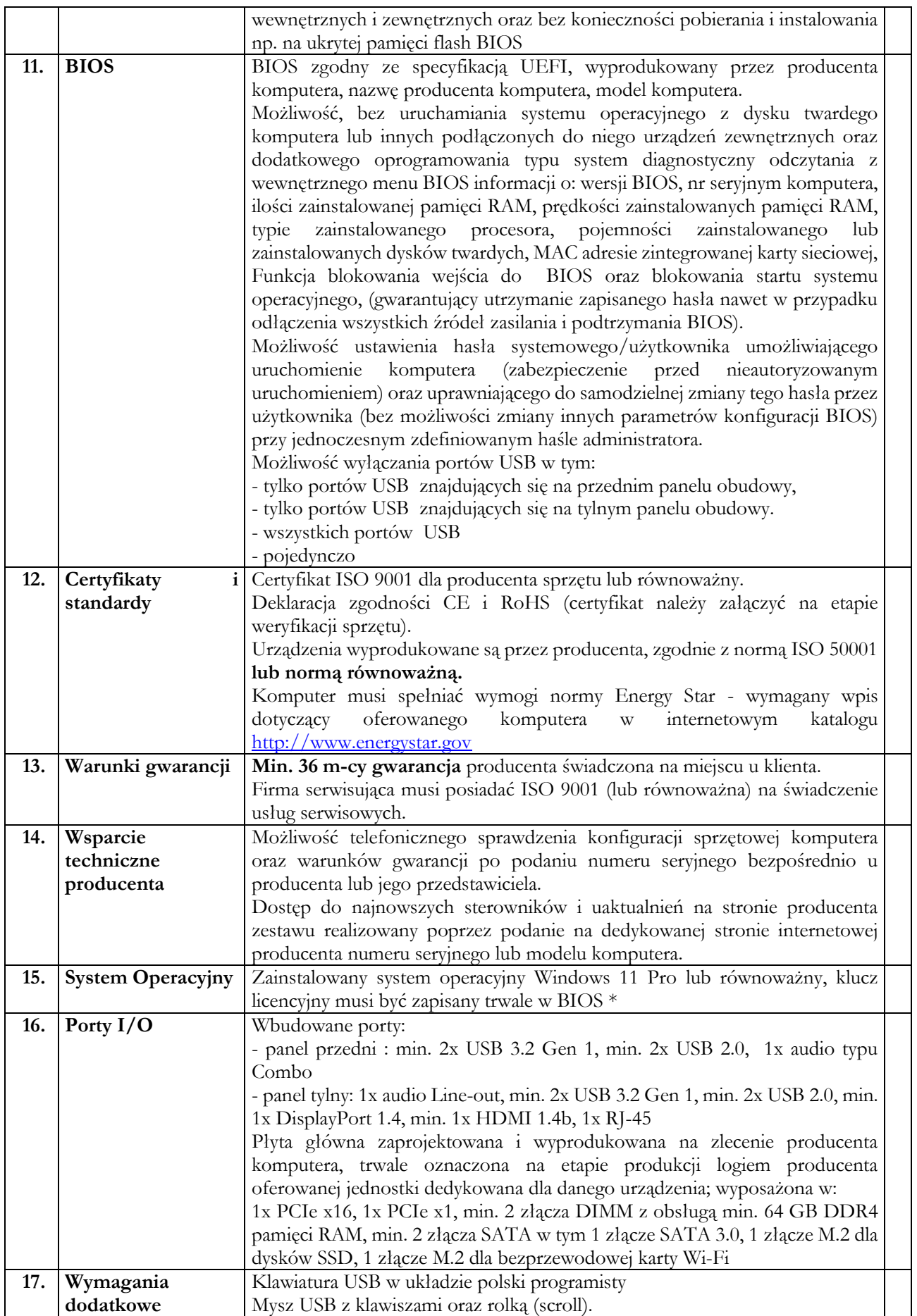

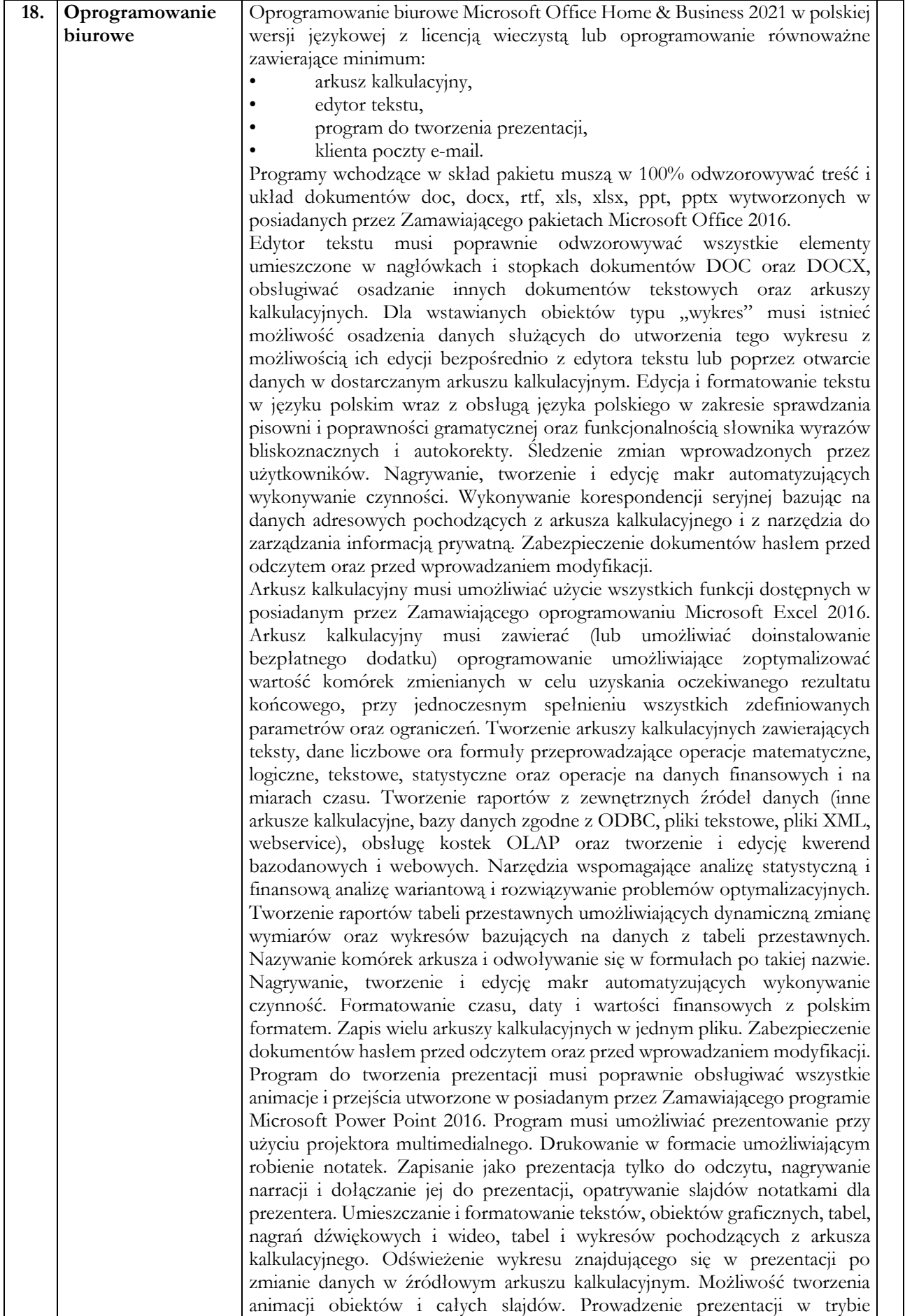

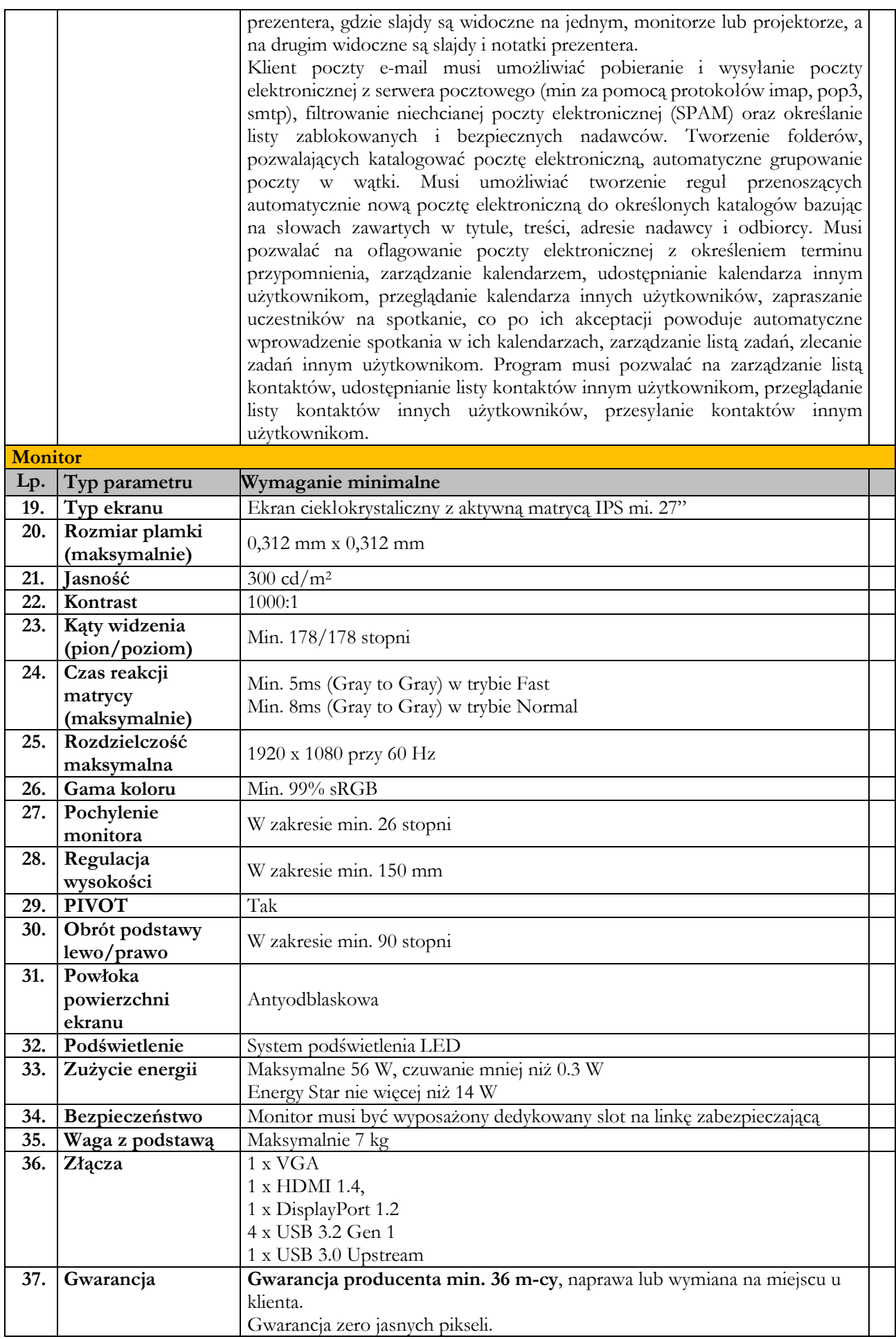

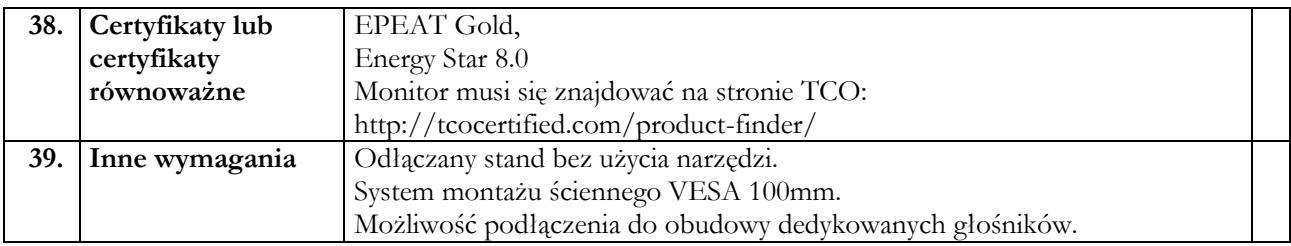

#### **\*Równoważność dla Systemu operacyjnego Microsoft Windows:**

System operacyjny klasy PC musi spełniać następujące wymagania poprzez wbudowane mechanizmy, bez użycia dodatkowych aplikacji:

- Obsługa programów biurowych edytor tekstów, arkusz kalkulacyjny, program do prezentacji;
- Możliwość dokonywania aktualizacji i poprawek systemu przez Internet;
- Możliwość dokonywania uaktualnień sterowników urządzeń przez Internet witrynę producenta systemu;
- Darmowe aktualizacje w ramach wersji systemu operacyjnego przez Internet (niezbędne aktualizacje, poprawki, biuletyny bezpieczeństwa muszą być dostarczane bez dodatkowych opłat);
- Internetowa aktualizacja zapewniona w języku polskim;
- Wbudowana zapora internetowa (firewall) dla ochrony połączeń internetowych; zintegrowana z systemem konsola do zarządzania ustawieniami zapory i regułami IP v4 i v6;
- Zlokalizowane w języku polskim, co najmniej następujące elementy: menu, odtwarzacz multimediów, pomoc, komunikaty systemowe;
- Wsparcie dla większości powszechnie używanych urządzeń peryferyjnych (drukarek, urządzeń sieciowych, standardów USB, Plug&Play, Wi-Fi);
- Interfejs użytkownika działający w trybie graficznym z elementami 3D, zintegrowana z interfejsem użytkownika interaktywna część pulpitu służącą do uruchamiania aplikacji, które użytkownik może dowolnie wymieniać i pobrać ze strony producenta;
- Zabezpieczony hasłem dostęp do systemu, konta i profile użytkowników; praca systemu w trybie ochrony kont użytkowników;
- Zintegrowany z systemem moduł wyszukiwania informacji (plików różnego typu) dostępny z kilku poziomów: poziom menu, poziom otwartego okna systemu operacyjnego; system wyszukiwania oparty na konfigurowalnym przez użytkownika module indeksacji zasobów lokalnych;
- Zintegrowane z systemem operacyjnym narzędzia zwalczające złośliwe oprogramowanie; aktualizacje dostępne u producenta nieodpłatnie bez ograniczeń czasowych;
- Wbudowany system pomocy w języku polskim;
- Możliwość przystosowania stanowiska dla osób niepełnosprawnych (np. słabo widzących);
- Rozbudowane polityki bezpieczeństwa polityki dla systemu operacyjnego i dla wskazanych aplikacji;
- System posiada narzędzia służące do administracji, do wykonywania kopii zapasowych i ich odtwarzania (również do wybranych punktów przywracania);
- Wsparcie dla Java i .NET Framework 2.0, 3.0, 4.5 możliwość uruchomienia aplikacji działających we wskazanych środowiskach;
- Wsparcie dla JScript i VBScript możliwość uruchamiania interpretera poleceń;
- Rozwiązanie służące do automatycznego zbudowania obrazu systemu wraz z aplikacjami;
- Graficzne środowisko instalacji i konfiguracji;
- Transakcyjny system plików pozwalający na stosowanie przydziałów na dysku dla użytkowników oraz zapewniający większą niezawodność i pozwalający tworzyć kopie zapasowe;
- Zarządzanie kontami użytkowników oraz drukarkami;
- Oprogramowanie dla tworzenia kopii zapasowych (Backup); automatyczne wykonywanie kopii plików z możliwością automatycznego przywrócenia wersji wcześniejszej;
- Możliwość przywracania plików systemowych;
- Wsparcie dla architektury 64 bitowej;

 Zamawiający nie dopuszcza możliwości instalacji dodatkowych narzędzi emulujących działanie systemów.

# **2. Dostawa 1 laptopa biurowego**

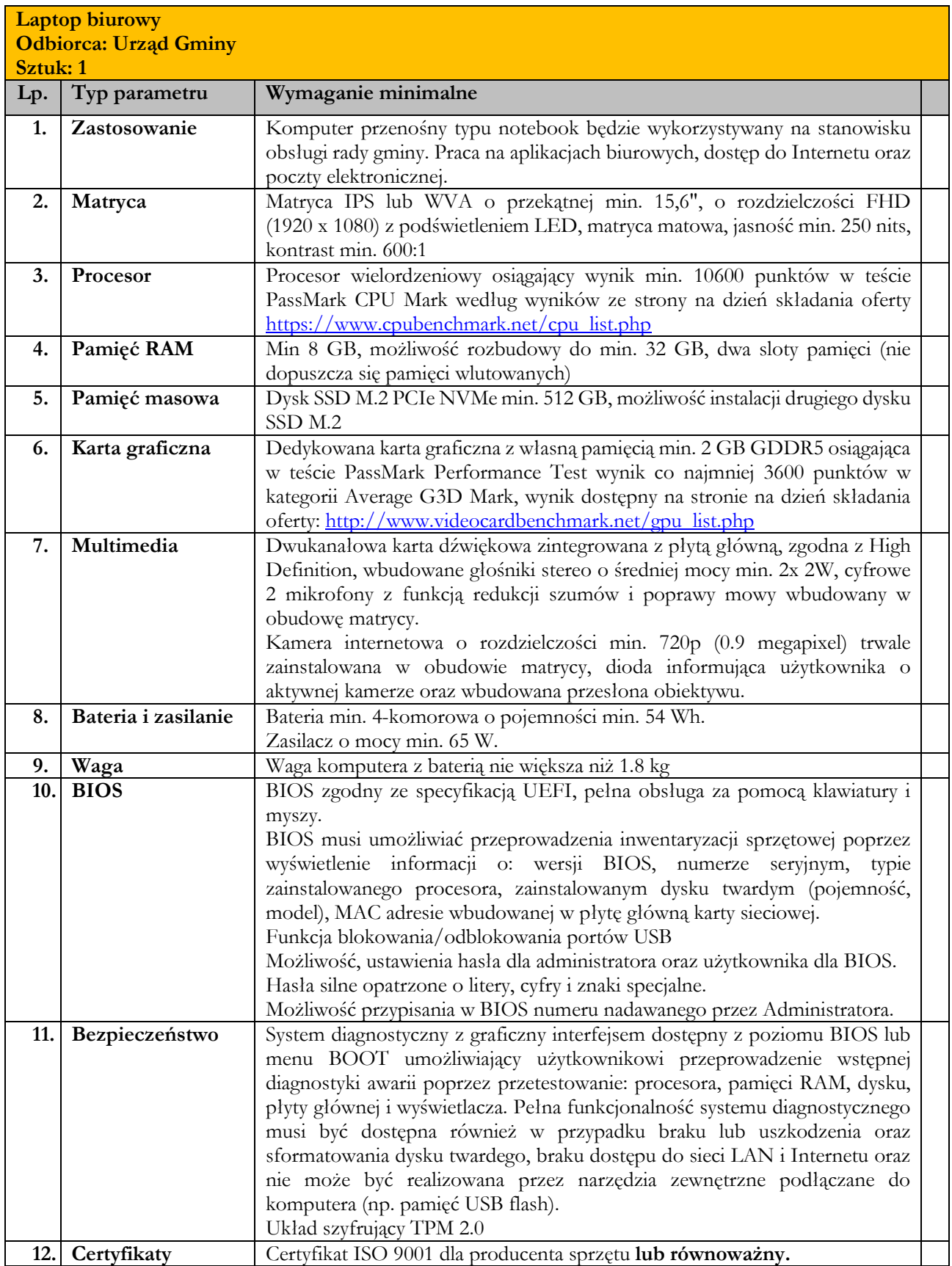

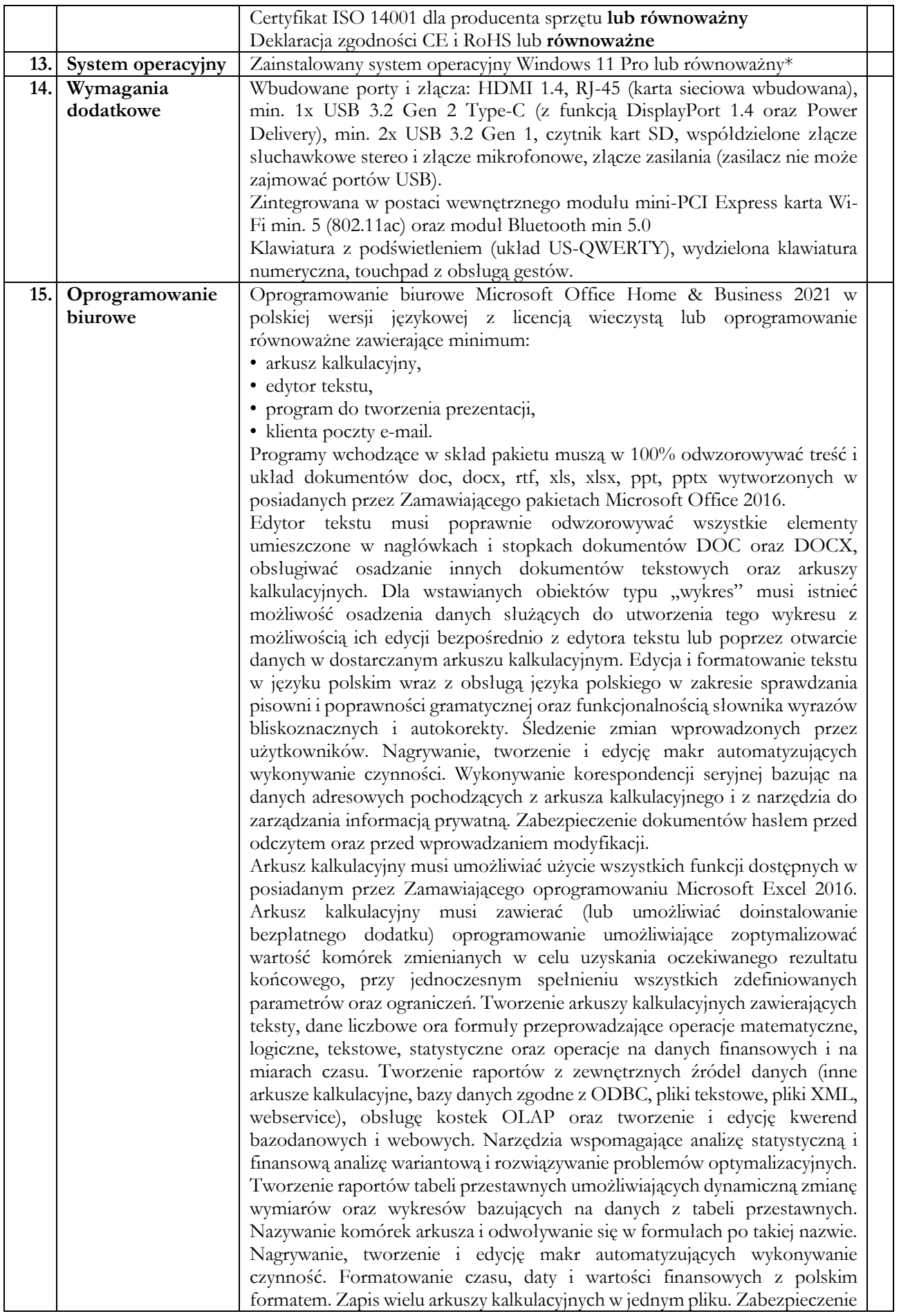

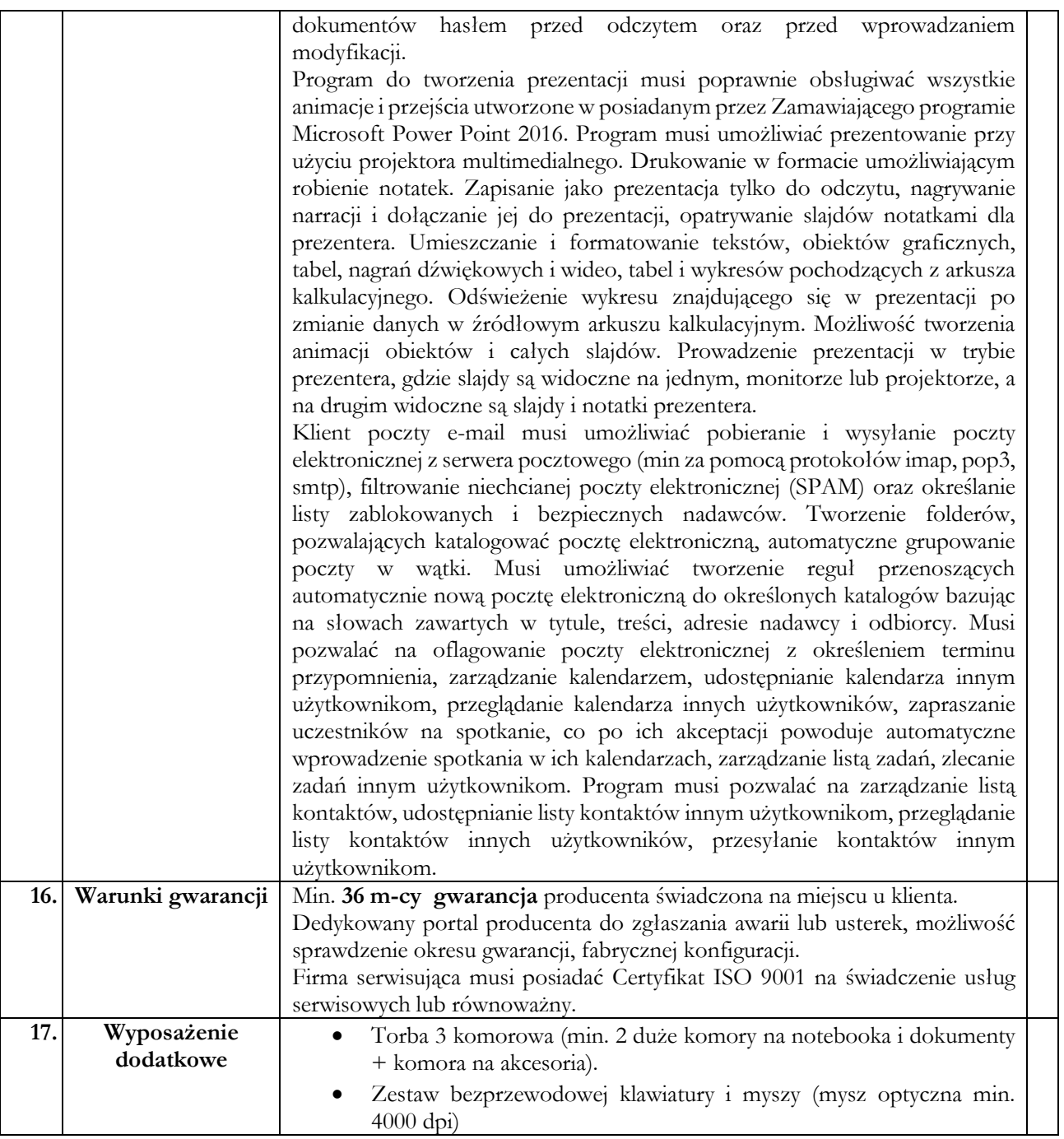

#### **\*Równoważność dla Systemu operacyjnego Microsoft Windows:**

System operacyjny klasy PC musi spełniać następujące wymagania poprzez wbudowane mechanizmy, bez użycia dodatkowych aplikacji:

- Obsługa programów biurowych edytor tekstów, arkusz kalkulacyjny, program do prezentacji;
- Możliwość dokonywania aktualizacji i poprawek systemu przez Internet;
- Możliwość dokonywania uaktualnień sterowników urządzeń przez Internet witrynę producenta systemu;
- Darmowe aktualizacje w ramach wersji systemu operacyjnego przez Internet (niezbędne aktualizacje, poprawki, biuletyny bezpieczeństwa muszą być dostarczane bez dodatkowych opłat);
- $\blacksquare$ Internetowa aktualizacja zapewniona w języku polskim;
- Wbudowana zapora internetowa (firewall) dla ochrony połączeń internetowych; zintegrowana z systemem konsola do zarządzania ustawieniami zapory i regułami IP v4 i v6;
- Zlokalizowane w języku polskim, co najmniej następujące elementy: menu, odtwarzacz multimediów, pomoc, komunikaty systemowe;
- Wsparcie dla większości powszechnie używanych urządzeń peryferyjnych (drukarek, urządzeń sieciowych, standardów USB, Plug&Play, Wi-Fi);
- Interfejs użytkownika działający w trybie graficznym z elementami 3D, zintegrowana z interfejsem użytkownika interaktywna część pulpitu służącą do uruchamiania aplikacji, które użytkownik może dowolnie wymieniać i pobrać ze strony producenta;
- Zabezpieczony hasłem dostęp do systemu, konta i profile użytkowników; praca systemu w trybie ochrony kont użytkowników;
- Zintegrowany z systemem moduł wyszukiwania informacji (plików różnego typu) dostępny z kilku poziomów: poziom menu, poziom otwartego okna systemu operacyjnego; system wyszukiwania oparty na konfigurowalnym przez użytkownika module indeksacji zasobów lokalnych;
- Zintegrowane z systemem operacyjnym narzędzia zwalczające złośliwe oprogramowanie; aktualizacje dostępne u producenta nieodpłatnie bez ograniczeń czasowych;
- Wbudowany system pomocy w języku polskim;
- Możliwość przystosowania stanowiska dla osób niepełnosprawnych (np. słabo widzących);
- Rozbudowane polityki bezpieczeństwa polityki dla systemu operacyjnego i dla wskazanych aplikacji;
- System posiada narzędzia służące do administracji, do wykonywania kopii zapasowych i ich odtwarzania (również do wybranych punktów przywracania);
- Wsparcie dla Java i .NET Framework 2.0, 3.0, 4.5 możliwość uruchomienia aplikacji działających we wskazanych środowiskach;
- Wsparcie dla JScript i VBScript możliwość uruchamiania interpretera poleceń;
- Rozwiązanie służące do automatycznego zbudowania obrazu systemu wraz z aplikacjami;
- Graficzne środowisko instalacji i konfiguracji;
- Transakcyjny system plików pozwalający na stosowanie przydziałów na dysku dla użytkowników oraz zapewniający większą niezawodność i pozwalający tworzyć kopie zapasowe;
- Zarządzanie kontami użytkowników oraz drukarkami;
- Oprogramowanie dla tworzenia kopii zapasowych (Backup); automatyczne wykonywanie kopii plików z możliwością automatycznego przywrócenia wersji wcześniejszej;
- Możliwość przywracania plików systemowych;
- Wsparcie dla architektury 64 bitowej;
- Zamawiający nie dopuszcza możliwości instalacji dodatkowych narzędzi emulujących działanie systemów.

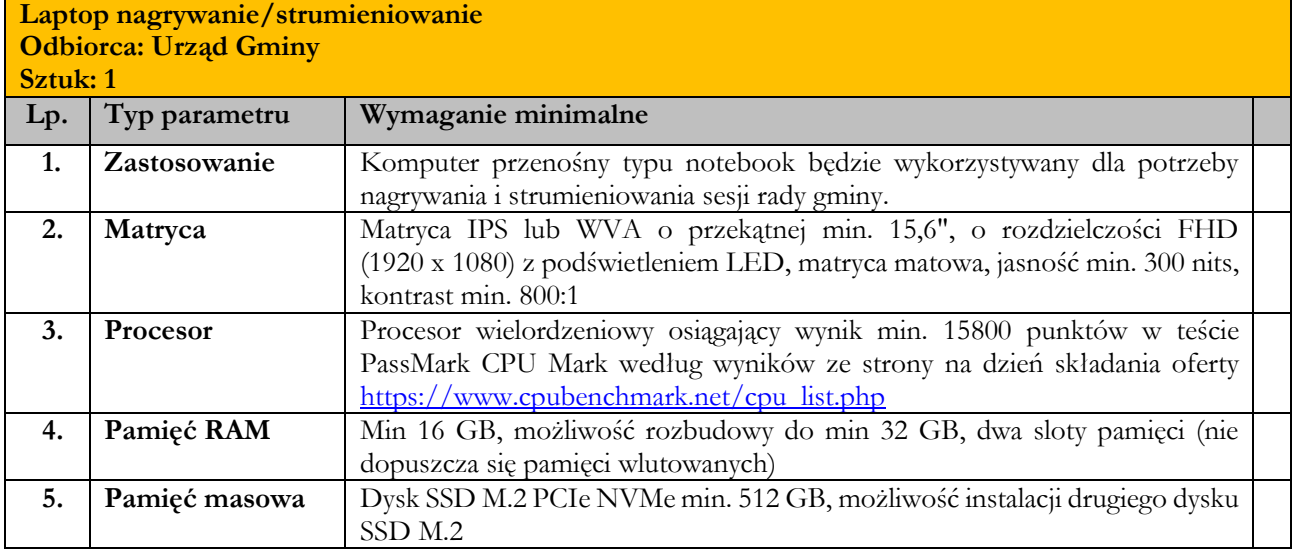

#### **3. Dostawa 1 laptopa (nagrywanie/strumieniowanie)**

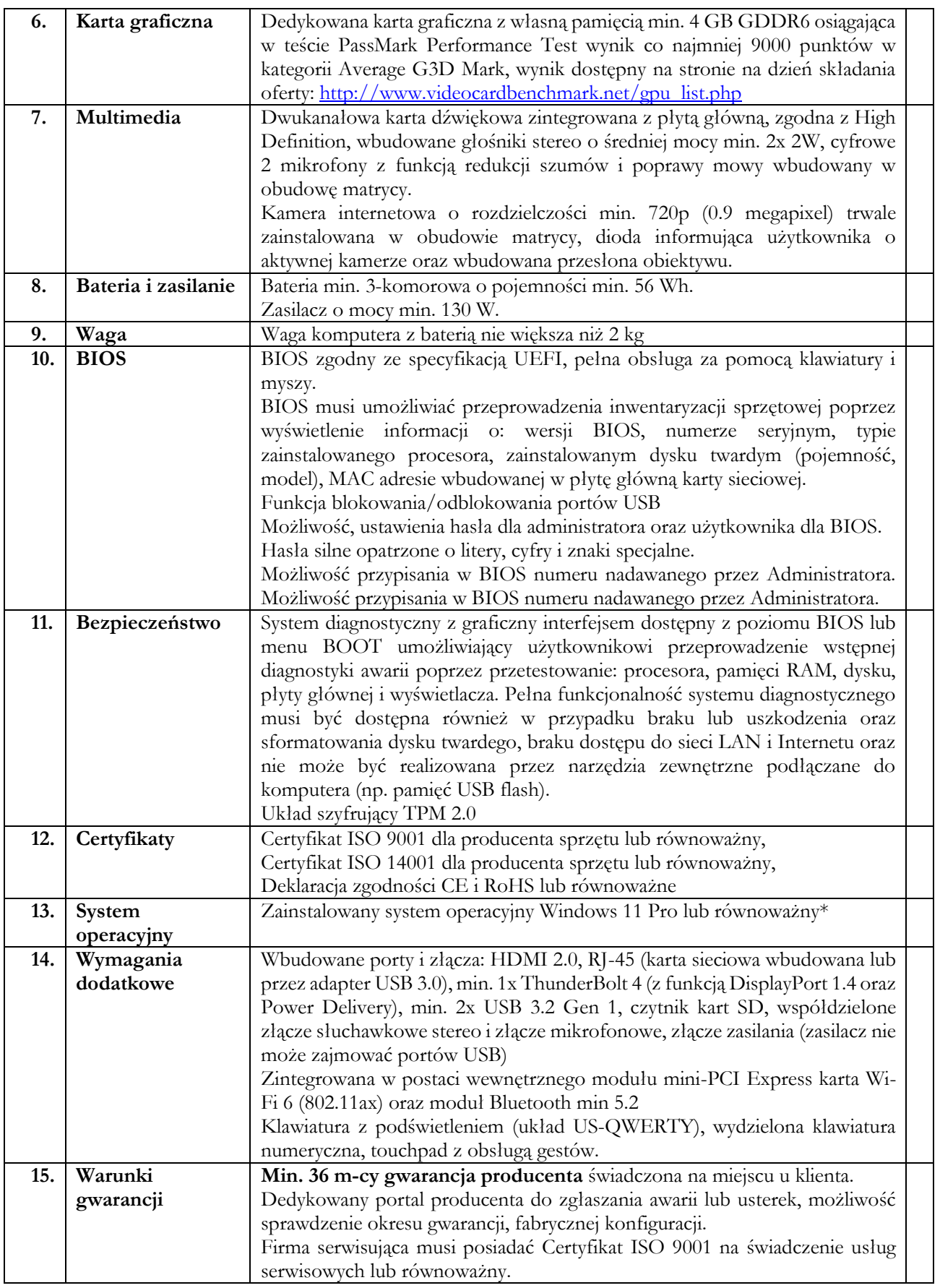

**\*Równoważność dla Systemu operacyjnego Microsoft Windows:** 

System operacyjny klasy PC musi spełniać następujące wymagania poprzez wbudowane mechanizmy, bez użycia dodatkowych aplikacji:

- Obsługa programów biurowych edytor tekstów, arkusz kalkulacyjny, program do prezentacji;
- Możliwość dokonywania aktualizacji i poprawek systemu przez Internet;
- Możliwość dokonywania uaktualnień sterowników urządzeń przez Internet witrynę producenta systemu;
- Darmowe aktualizacje w ramach wersji systemu operacyjnego przez Internet (niezbędne aktualizacje, poprawki, biuletyny bezpieczeństwa muszą być dostarczane bez dodatkowych opłat);
- Internetowa aktualizacja zapewniona w języku polskim;
- Wbudowana zapora internetowa (firewall) dla ochrony połączeń internetowych; zintegrowana z systemem konsola do zarządzania ustawieniami zapory i regułami IP v4 i v6;
- Zlokalizowane w języku polskim, co najmniej następujące elementy: menu, odtwarzacz multimediów, pomoc, komunikaty systemowe;
- Wsparcie dla większości powszechnie używanych urządzeń peryferyjnych (drukarek, urządzeń sieciowych, standardów USB, Plug&Play, Wi-Fi);
- Interfejs użytkownika działający w trybie graficznym z elementami 3D, zintegrowana z interfejsem użytkownika interaktywna część pulpitu służącą do uruchamiania aplikacji, które użytkownik może dowolnie wymieniać i pobrać ze strony producenta;
- Zabezpieczony hasłem dostęp do systemu, konta i profile użytkowników; praca systemu w trybie ochrony kont użytkowników;
- Zintegrowany z systemem moduł wyszukiwania informacji (plików różnego typu) dostępny z kilku poziomów: poziom menu, poziom otwartego okna systemu operacyjnego; system wyszukiwania oparty na konfigurowalnym przez użytkownika module indeksacji zasobów lokalnych;
- Zintegrowane z systemem operacyjnym narzędzia zwalczające złośliwe oprogramowanie; aktualizacje dostępne u producenta nieodpłatnie bez ograniczeń czasowych;
- Wbudowany system pomocy w języku polskim;
- Możliwość przystosowania stanowiska dla osób niepełnosprawnych (np. słabo widzących);
- Rozbudowane polityki bezpieczeństwa polityki dla systemu operacyjnego i dla wskazanych aplikacji;
- System posiada narzędzia służące do administracji, do wykonywania kopii zapasowych i ich odtwarzania (również do wybranych punktów przywracania);
- Wsparcie dla Java i .NET Framework 2.0, 3.0, 4.5 możliwość uruchomienia aplikacji działających we wskazanych środowiskach;
- Wsparcie dla JScript i VBScript możliwość uruchamiania interpretera poleceń;
- Rozwiązanie służące do automatycznego zbudowania obrazu systemu wraz z aplikacjami;
- Graficzne środowisko instalacji i konfiguracji;
- Transakcyjny system plików pozwalający na stosowanie przydziałów na dysku dla użytkowników oraz zapewniający większą niezawodność i pozwalający tworzyć kopie zapasowe;
- Zarządzanie kontami użytkowników oraz drukarkami;
- Oprogramowanie dla tworzenia kopii zapasowych (Backup); automatyczne wykonywanie kopii plików z możliwością automatycznego przywrócenia wersji wcześniejszej;
- Możliwość przywracania plików systemowych;
- Wsparcie dla architektury 64 bitowej;
- Zamawiający nie dopuszcza możliwości instalacji dodatkowych narzędzi emulujących działanie systemów.

#### **4. Dostawa 1 kamery IP**

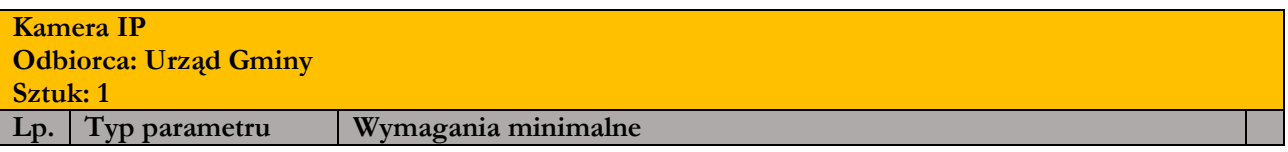

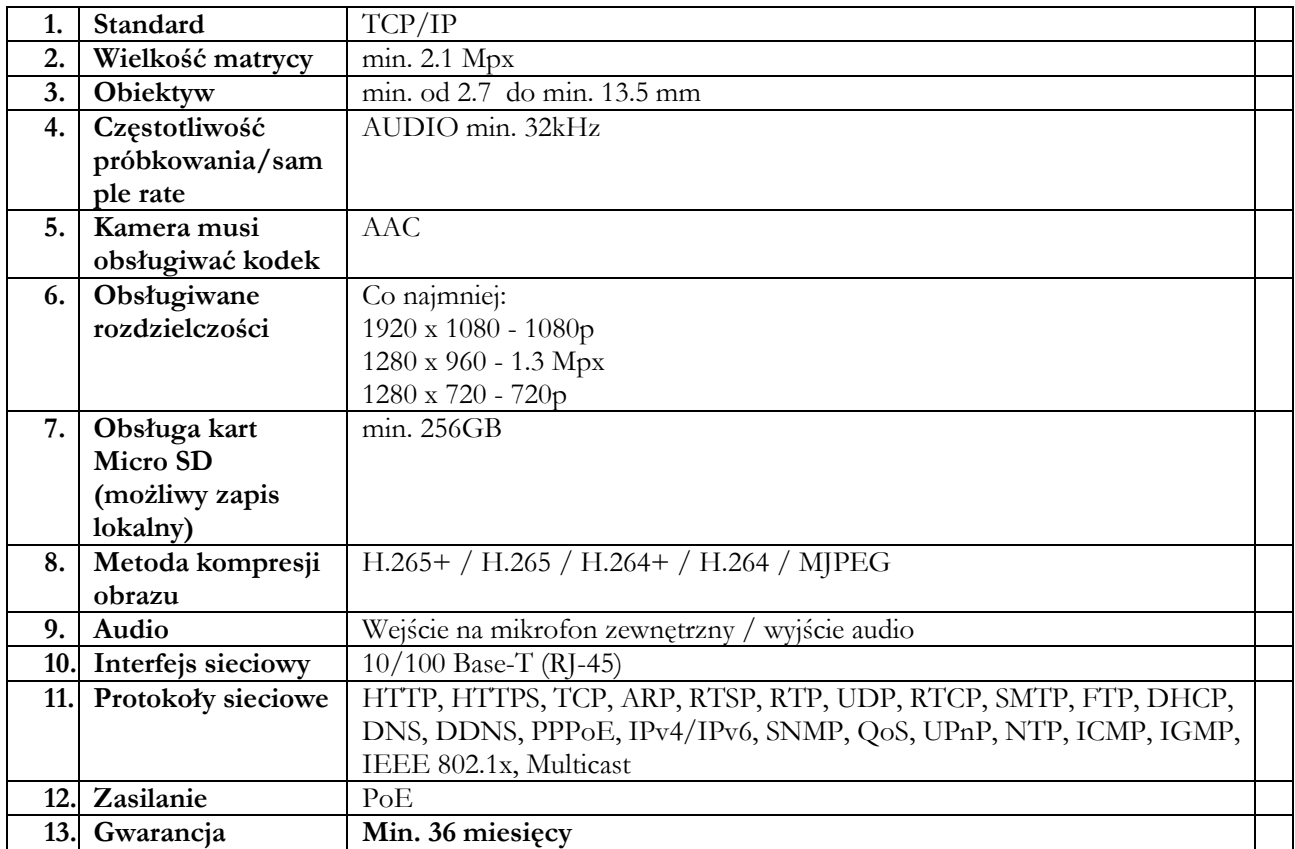

## **5. Dostawa 1 wzmacniacza USB**

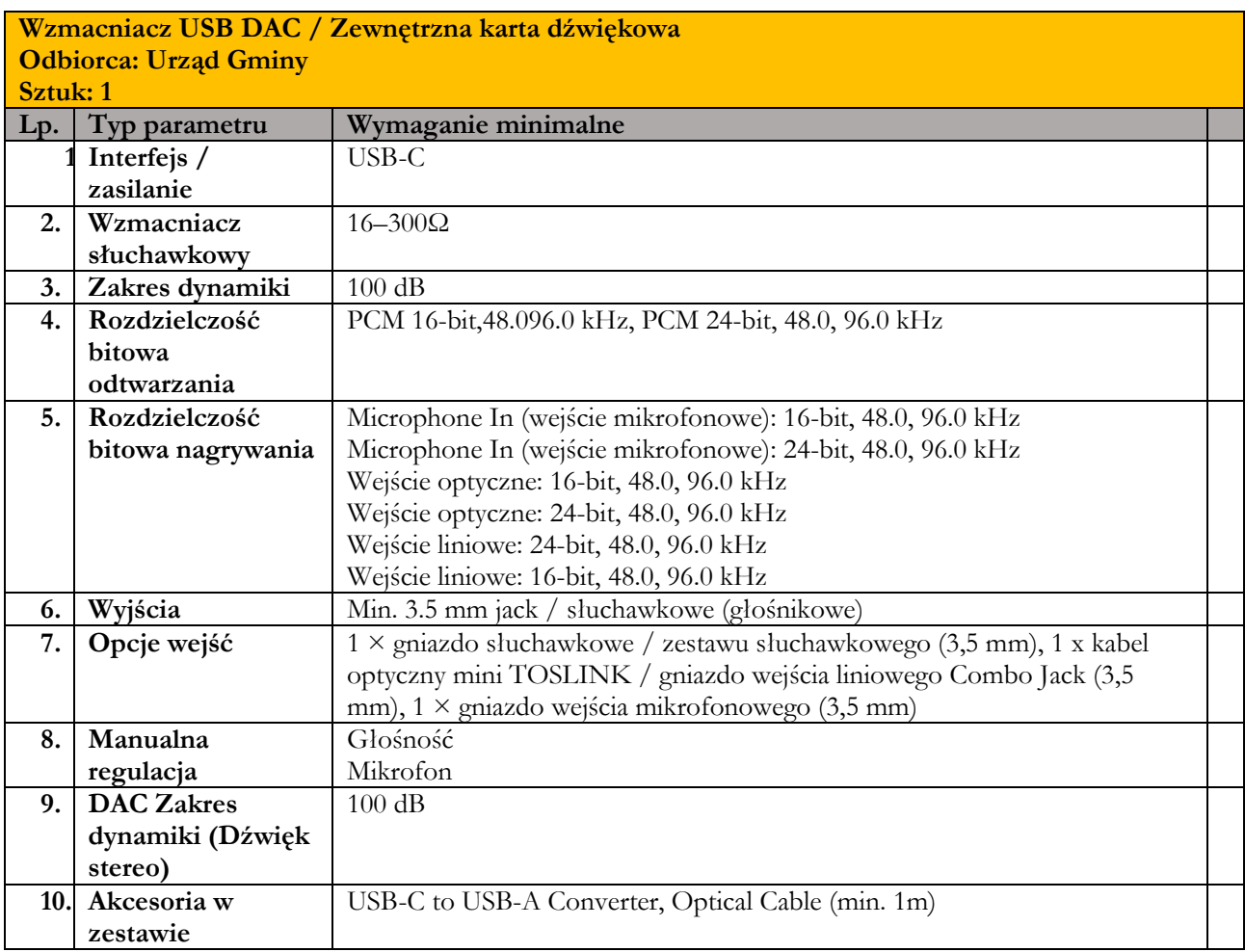

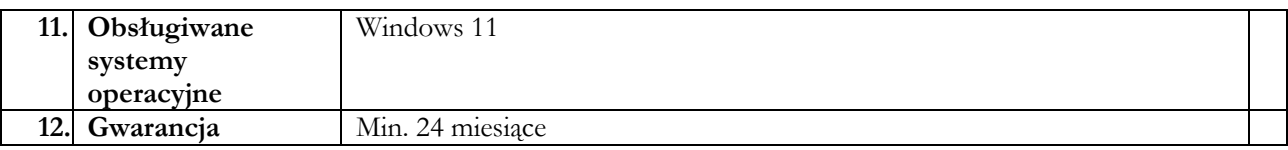

# **6. Dostawa 1 skanera kodów kreskowych**

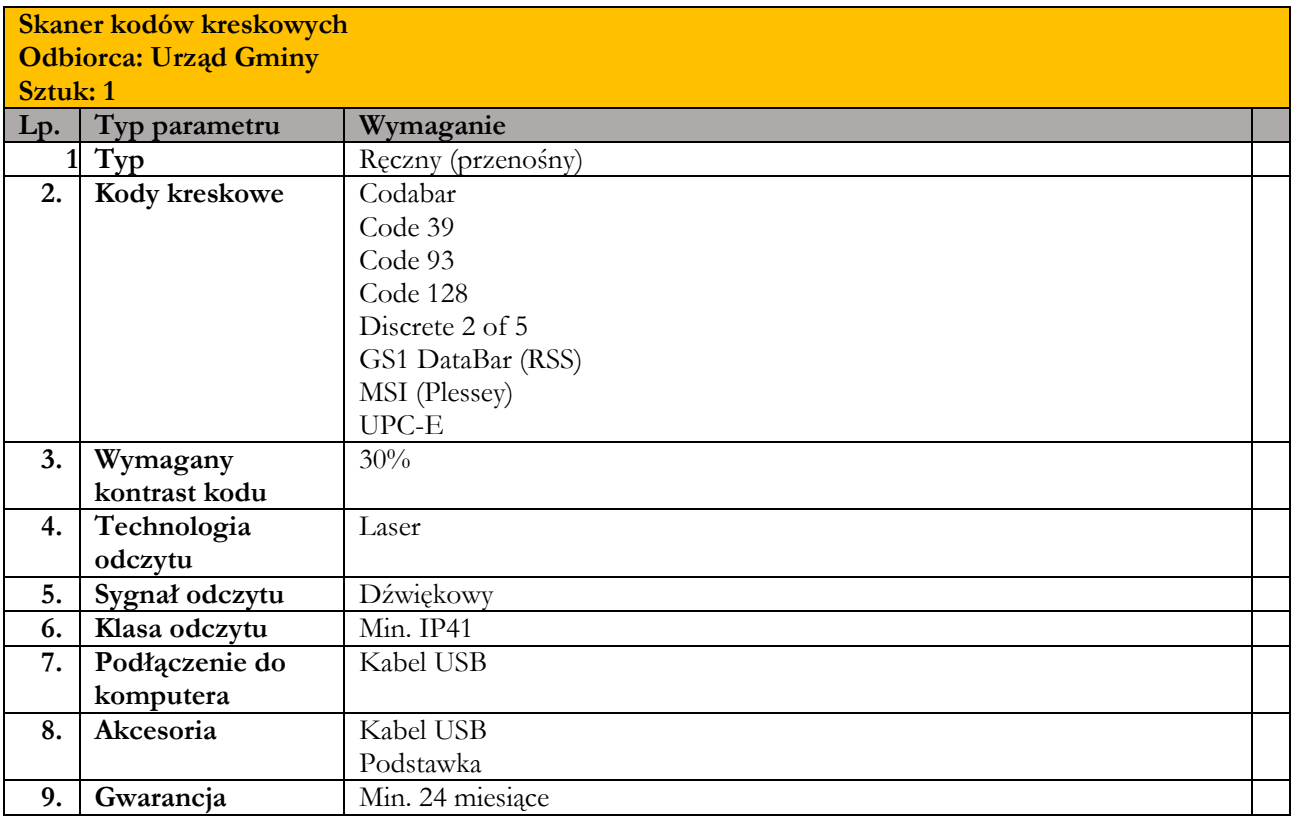

# **7. Dostawa 1 drukarki kodów kreskowych**

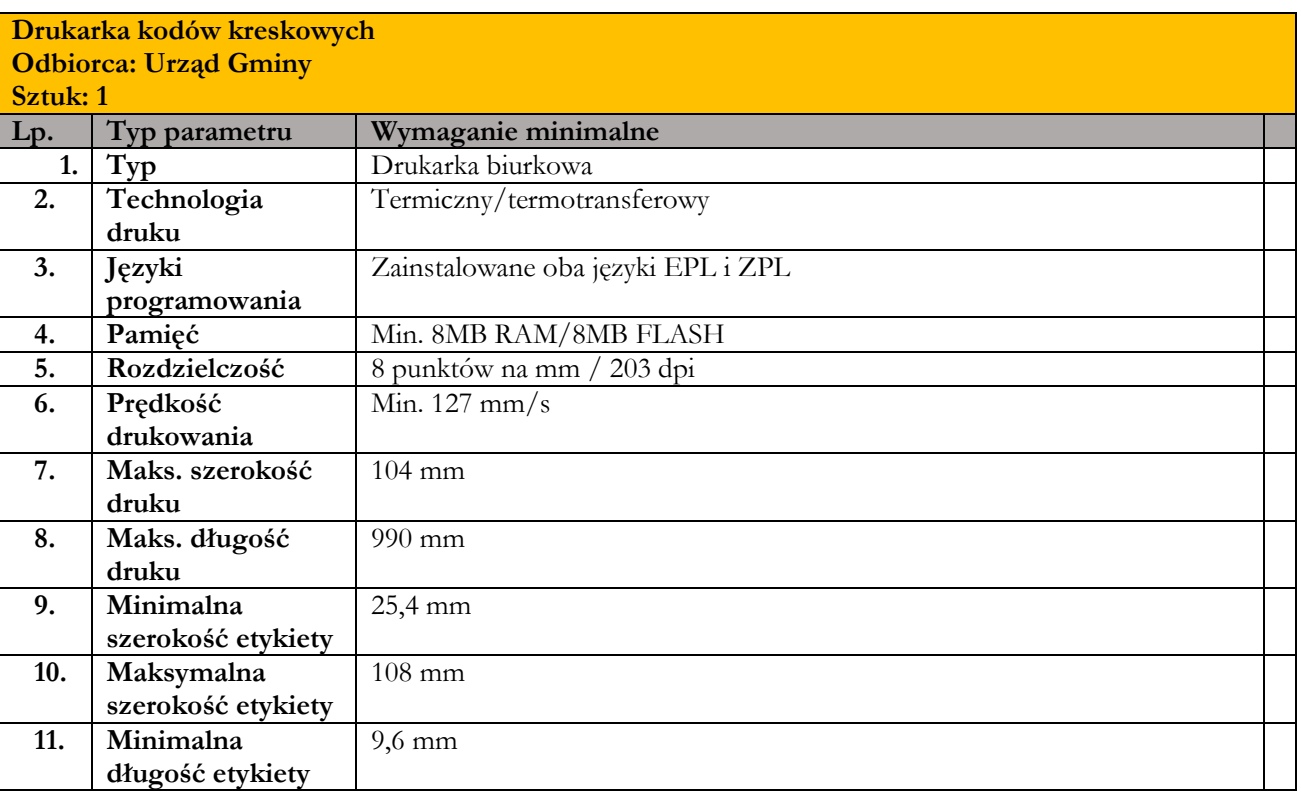

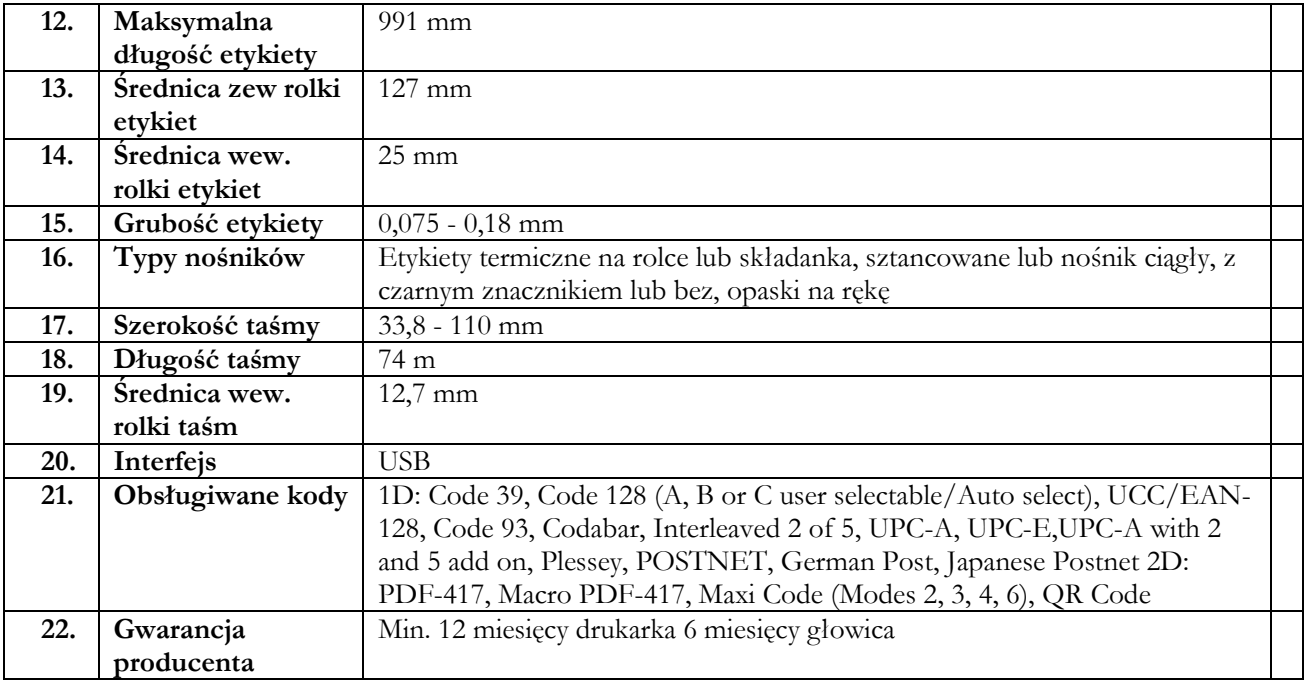